## **Article Review Report**

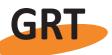

# **Golden Research Thoughts**

DOI Prefix : 10.9780 Journal DOI : 10.9780/22315063

International Recognition Multidisciplinary Research Journal0.9780ISSN 2231-5063315063Impact Factor : 4.6052 (UIF)

## **ORIGINAL ARTICLE**

Vol. VI, Issue : II, August 2016

Published: 1<sup>st</sup> August 2016

## ALTMETRICS: ARTICLE LEVEL METRICS MAKES EASY FOR USER COMMUNITY.

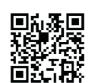

Your Article QR Code

See your article on Mobile

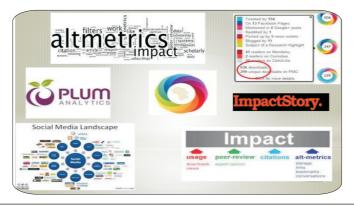

|                 | ==::Your article is deposited in::= |                 |                 |                          |                 |
|-----------------|-------------------------------------|-----------------|-----------------|--------------------------|-----------------|
| GO ARTICLE      | DOAJ                                | ZOTERO          | GOOGLE SCHOLAR  | <b>CITULIKE</b>          | MY NET          |
| (United States) | (Sweden)                            | (United States) | (United States) | (United States)          | RESEARCH        |
| DIGG            | <b>MENDALEY</b>                     | DELECIOUS       | FIGSHARE        | <b>ENDNOTE</b> (Ireland) | Easybib.Com     |
| (United States) | (United Kingdom)                    | (United States) | (United States) |                          | (United States) |

## Correspondence to,

## Mr. Shiba Bhue

Librarian, Kendriya Vidyala INS Chilka, Odisha, India.

## **Co - Authors:**

## **Mr.** Karan Singh<sup>2</sup> and Sunil Kumar Biswal<sup>3</sup>

<sup>2</sup>Ph. D. Scholar, Sambalpur University, Odisha. <sup>3</sup>MPhil Scholar Utkal University, Bhubaneswar, Odisha.

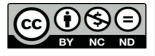

## **REVIEW OF THE ARTICLE**

## Altmetrics: Article Level Metrics Makes Easy For User Community.

Mr. Shiba Bhue<sup>1</sup>, Mr. Karan Singh<sup>2</sup> and Sunil Kumar Biswal<sup>3</sup>

#### **ABSTRACT:**

The TITLE matches with the contents of the paper In the world there are numerous publication tools it is difficult task to combined all in one platform and measure their impact and visibility so that user will know the important document to his or her use through research evaluation . Number of tools likes the Web of science, Scopus online database, Indian citation index (ICI), Google Scholar and different portals, software's are available for evaluation research for users.

#### **INTRODUCTION:**

The introduction provides a good, generalized background of the topic that quickly gives the reader an appreciation Altmetric collects mentions of scholarly articles from all across the Web by gathering attention from newspapers, blogs, social media, and others reference management's tools. In minutes, one can bring Altmetric data to journal platform or application with our embeddable badges. Otherwise one can pick just the metrics care about using the powerful enterprise-level Altmetric API. For non-commercial use, the Altmetric API is free , Mash up Altmetric data with your own, and enhance your research or visualizations. Authors love article level metrics.

#### **METHODOLOGY:**

Author has not mentioned any specific methodology. This study was descriptive in nature. Must add methodology in your article. Methodology used to per research topic.

#### **PRESENTATION OF RESULTS:**

The amount of data presented was sufficient and appropriate Altmetrics expand our view of what impact looks like but also of what's making the impact. This matters because expressions of scholarship are becoming more diverse. Articles are increasingly the sharing of raw science like datasets, code, experimental designs and Nano publication where the citable unit is an argument or passage rather than entire article. Widespread self-publishing via blogging, microblogging, and comments or annotations etc. wills more essence the need of altmetrics.

#### **REFERENCES:**

Prior publication by the author(s) of substantial portions of the data or study was appropriately acknowledged.

#### **RELEVANCE:**

The study was relevant to the mission of the journal or its audience. The study addresses important problems or issues; the study was worth doing.

## FUTURE RESEARCH SCOPE:

- 1. Career For Faculty (http://academicprofile.org/Professor/CareerForFaculty.aspx)
- 2. Academic Plan (http://academicprofile.org/Professor/AcademicPlan.aspx)
- 3. Regarding Professor Promotion

(http://academicprofile.org/Professor/regardingPromotion.aspx)

- 4. Fellowship for Post Doctoral (http://academicprofile.org/Professor/FellowshipForPD.aspx)
- 5. Online Course on Research (http://onlineresearch.in/Default.aspx)

### **SUMMARY OF ARTICLE**

|    |                                                                             | Very High    | High         | Average | Low | Very Low |
|----|-----------------------------------------------------------------------------|--------------|--------------|---------|-----|----------|
| 1. | Interest of the topic to the readers                                        | -            |              |         |     |          |
| 2. | Originally & Novelty of the ideas                                           |              | $\checkmark$ |         |     |          |
| 3. | Importance of the proposed ideas                                            |              |              | -       |     |          |
| 4. | Timelines                                                                   | ✓            |              |         |     |          |
| 5. | Sufficient information to support the<br>assertions made & conclusion drawn |              | $\checkmark$ |         |     |          |
| 6. | Quality of writing(Organization, Clarity,<br>Accuracy Grammer)              |              |              | -       |     |          |
| 7. | References & Citation(Up-to-date,<br>Appropriate Sufficient)                | $\checkmark$ |              |         |     |          |

#### Future Research Suggestions

This Article can expand further research for MINOR/MAJOR Research Project at UGC

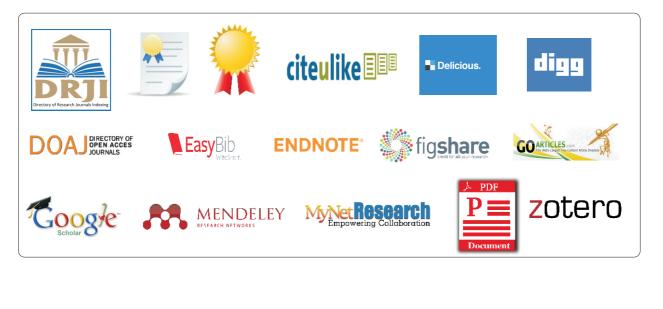